CMSC 330: Organization of Programming Languages

Lets, Tuples, Records

<sup>1</sup> CMSC330 Spring 2018

## Let Expressions

- Enable binding variables in other expressions
	- These are different from the **let** *definitions* we've been using at the top-level
- They are expressions, so they have a value
- Syntax
	- **let** *x* **=** *e1* **in** *e2*
	- *x* is a *bound variable*
	- *e1* is the *binding expression*
	- *e2* is the *body expression*

## Let Expressions

- Syntax
	- **let** *x* **=** *e1* **in** *e2*
- Evaluation
	- Evaluate *e1* to *v1*
	- Substitute *v1* for *x* in *e2* yielding new expression *e2* '
	- Evaluate *e2'* to *v2*
	- Result of evaluation is *v2*

Example **let x = 3+4 in 3\*x**  $\blacktriangleright$  let  $x = 7$  in  $3 \star x$ Ø**3\*7**  $>21$ 

#### Let Expressions

- Syntax
	- **let** *x* **=** *e1* **in** *e2*
- Type checking  $-$  If *e1*  $t1$  and *e2*  $t$  (assuming  $x$   $t1$ )  $-$  Then let  $x = e1$  in  $e2$  t
- Example: **let x = 3+27 in x\*3**
	- **3+27 : int**
	- **x\*3 : int** (assuming **x:int**)
	- so **let x = 3+27 in x\*3 : int**

## Let Definitions vs. Let Expressions

- At the top-level, we write
	- **let** *x* **=** *e***;;** (\* no **in** *e2* part \*)
	- This is called a let *definition*, not a let *expression*
		- Because it doesn't, itself, evaluate to anything
- Omitting in means "from now on":

# **let pi = 3.14;;**

(\* pi is now *bound* in the rest of the top-level scope \*)

# Top-level expressions

- We can write any expression at top-level, too
	- *e***;;**
	- This says to evaluate *e* and then ignore the result
		- Equivalent to  $\text{let}$  =  $\text{e}$ ;
		- Useful when *e* has an effect, such as reading/writing a file, printing to the screen, etc.

```
let x = 37;;
let y = x + 5;print_int y;;
print_string "\n";;
```
• When run, outputs **42** to the screen

### Let Expressions: Scope

• In  $\text{let } x = e1$  in e2, variable x is *not* visible outside of *e2*

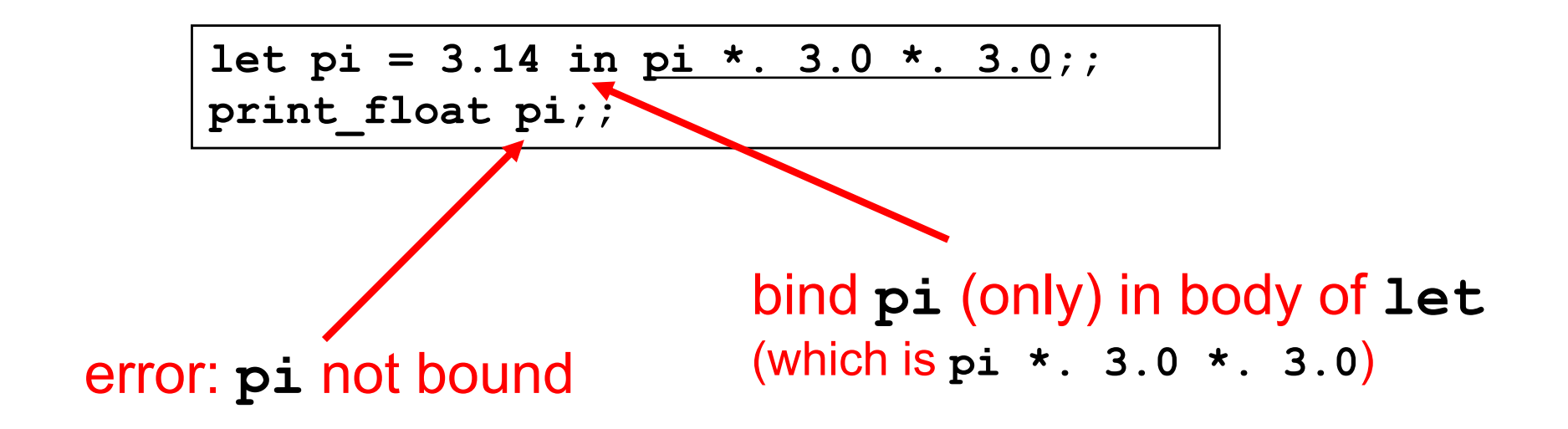

# Binding in other languages

• Compare to similar usage in Java/C

**let pi = 3.14 in pi \*. 3.0 \*. 3.0;; pi;; (\* pi unbound! \*)**

**{ float pi = 3.14; pi \* 3.0 \* 3.0; } pi; /\* pi unbound! \*/**

# Examples – Scope of Let bindings

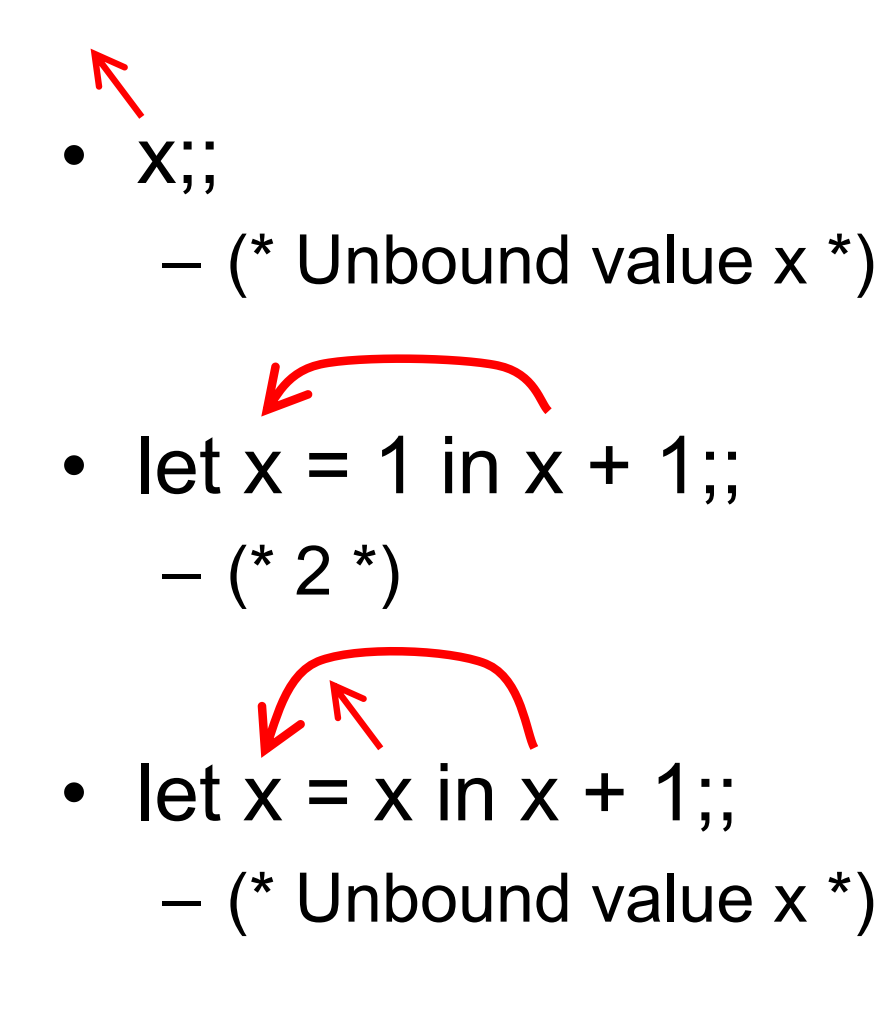

#### Examples – Scope of Let bindings

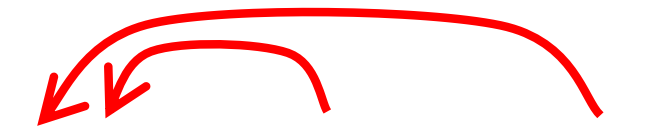

• let  $x = 1$  in( $x + 1 + x$ ); – (\* 3 \*)

• 
$$
(let x = 1 in x + 1)
$$
 ;; x;;  
\n- (\* Unbound value x \*)  
\n•  $let x = 4 in (let x = x + 1 in x);$   
\n- (\* 5 \*)

# Shadowing Names

- Shadowing is rebinding a name in an inner scope to have a different meaning
	- May or may not be allowed by the language

```
C
int i;
void f(float i) {
  {
    char *i = NULL;...
  }
}
```

```
OCaml
let g = 3;;
let g x = x + 3;;
```

```
Java
```
**{**

**}**

**}**

```
void h(int i) {
```
**...**

```
float i; // not allowed
```
### Let Expressions in Functions

• You can use let inside of functions for local vars

```
let area r =
  let pi = 3.14 in
  pi *. r *. r
```
– And you can use many lets in sequence

**let area d = let pi = 3.14 in**  $let \space r = d \space /. 2.0 \space in$ **pi \*. r \*. r**

## Nested Let Expressions

- Uses of let can be nested in OCaml
	- Nested bound variables (**pi** and **r**) invisible outside
- Similar scoping possibilities C and Java

```
let res = 
  (let area = 
    (let pi = 3.14 in
    let <b>r</b> = 3.0 inpi *. r *. R) in
  area /. 2.0);;
```

```
float res; 
{ float area;
  { float pi = 3.14
    float r = 3.0;
    area = pi * r * r;}
  res = area / 2.0;
}
```
## Quiz 1

Which of these is **not** an expression that evaluates to 3?

**A. let x=3 B. let x=2 in x+1 C. let x=3 in x D. 3**

## Quiz 1

#### Which of these is **not** an expression that evaluates to 3?

- **A. let x=3** ---> not an expression
- **B. let x=2 in x+1**
- **C. let x=3 in x**
- **D. 3**

## Quiz 2: What does this evaluate to?

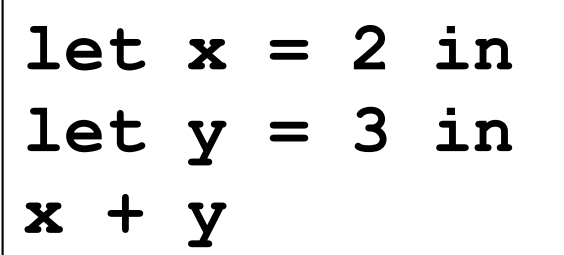

- A. 2
- B. 3
- C. 4
- D. 5

## Quiz 2: What does this evaluate to?

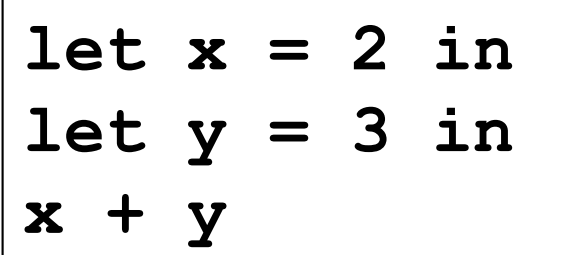

- A. 2
- B. 3
- C. 4
- D. 5

### Quiz 3: What does this evaluate to?

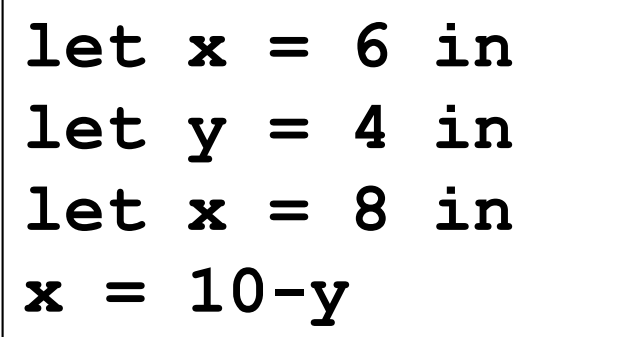

- A. 6
- B. true
- C. 12
- D. false

### Quiz 3: What does this evaluate to?

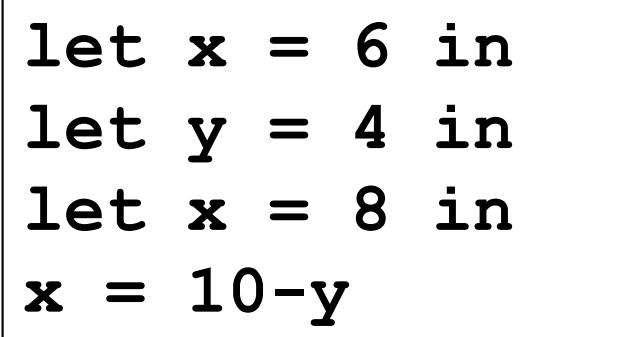

- A. 6
- B. true
- C. 12
- D. false

### Quiz 4: What does this evaluate to?

**let x = 3 in let y = x+2 in let x = 8 in y**

- A. 5
- B. 12
- C. 10
- D. false

### Quiz 4: What does this evaluate to?

**let x = 3 in let y = x+2 in let x = 8 in y**

- A. 5
- B. 12
- C. 10
- D. false

# **Tuples**

- Constructed using **(***e1***, ...,** *en***)**
- Deconstructed using pattern matching
	- Patterns involve parens and commas, e.g., **(p1,p2, …)**
- Tuples are similar to C structs
	- But without field labels
	- Allocated on the heap
- Tuples can be heterogenous
	- Unlike lists, which must be homogenous
	- **(1, ["string1";"string2"])** is a valid tuple

# Tuple Types

- Tuple types use **\*** to separate components
	- Type joins types of its components
- Examples
	- **(1, 2) :**
	- **(1, "string", 3.5) :**
	- **(1, ["a"; "b"], 'c') :**
	- **[(1,2)] :**
	- **[(1, 2); (3, 4)] :**
	- **[(1,2); (1,2,3)] :**

# Tuple Types

- Tuple types use **\*** to separate components
	- Type joins types of its components
- Examples
	- **(1, 2) : int \* int**
	- **(1, "string", 3.5) : int \* string \* float**
	- **(1, ["a"; "b"], 'c') : int \* string list \* char**
	- **[(1,2)] : (int \* int) list**
	- **[(1, 2); (3, 4)] : (int \* int) list**
	- **[(1,2); (1,2,3)] :** *error*

Because the first list element has type int \* int, but the second has type int \* int \* int – list elements must all be of the same type

#### Pattern Matching Tuples

```
# let plusThree t =
  match t with
   (x, y, z) \Rightarrow x + y + z;plusThree : int*int*int -> int = <fun>
```

```
# let plusThree' (x, y, z) = x + y + z;;
plusThree' : int*int*int -> int = <fun>
```

```
# let addOne (x, y, z) = (x+1, y+1, z+1);;
addOne : int*int*int -> int*int*int = <fun>
```

```
# plusThree (addOne (3, 4, 5));;
- : int = 15
```
Remember, **semicolon** for lists, **comma** for tuples

- **[1, 2] = [(1, 2)]** *which is a list of size one*
- **(1; 2)** *Warning: This expression should have type unit*

#### Tuples Are A Fixed Size

• This OCaml definition

– **# let foo x = match x with**

**(a, b) -> a + b**

**| (a, b, c) -> a + b + c;;**

- Would yield this error message
	- This pattern matches values of type<sup>l'</sup>a \* 'b \* 'c but is here used to match values of type  $d * e$
- Tuples of different size have different types – Thus never more than one match case with tuples

## **Records**

- Records: identify elements by name – Elements of a tuple are identified by position
- Define a record type before defining record values **type date = { month: string; day: int; year: int }**

- Construct a record
	- **{** *f1=e1***; …;** *fn=en* **}** : evaluates *e1* to *en*, assigns results to the given fields
		- Fields do not have to be written in order

*#* **let today = { day=16; year=2017; month="f"^"eb" };; today : date = { day=16; year=2017; month="feb" };;**

# Destructing Records

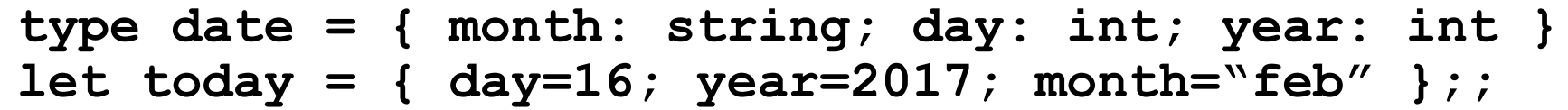

• Access by field name or pattern matching

```
print_string today.month;; (* prints feb *)
(* patterns *)
let { month = }; day=d } = today inlet { year } = today in
let = print int d in (* prints 16 *)
print_int year;; (* prints 2017 *)
```
- Notes:
	- In record patterns, you can skip or reorder fields
	- You can use the field name as the bound variable

# Quiz 5: What does this evaluate to?

 $let get (a,b)$   $y = a+y in$ **get 1 2**

- B. type error
- C. 2
- D. 1

## Quiz 5: What does this evaluate to?

 $let get (a,b)$   $y = a+y in$ **get 1 2**

- B. type error get's first argument must be a pair
- C. 2
- D. 1

## Quiz 6: What does this evaluate to?

```
let get (x,y) =
  match x with
    (a,b) -> a+y
in
get (1,2) 1
```
- B. type error
- C. 2
- D. 1

## Quiz 6: What does this evaluate to?

```
let get (x,y) =
  match x with
    (a,b) -> a+y
in
get (1,2) 1
```
- B. type error get takes only one argument
- C. 2
- D. 1

#### Quiz 7: What is the type of **shift**?

```
type point = {x:int; y:int}
let shift { x=px; y=py } = 
  {x=px+1; y=py+1};;
```
- **A. point -> bool list**
- **B. int list -> int list**
- **C. point -> point**
- **D. point -> int list**

#### Quiz 7: What is the type of **shift**?

```
type point = {x:int; y:int}
let shift { x=px; y=py } = 
  {x=px+1; y=py+1};;
```
- **A. point -> bool list**
- **B. int list -> int list**
- **C. point -> point**
- **D. point -> int list**